# Download

[Keyboard Dancing Led Light Trick](https://imgfil.com/1uiwln)

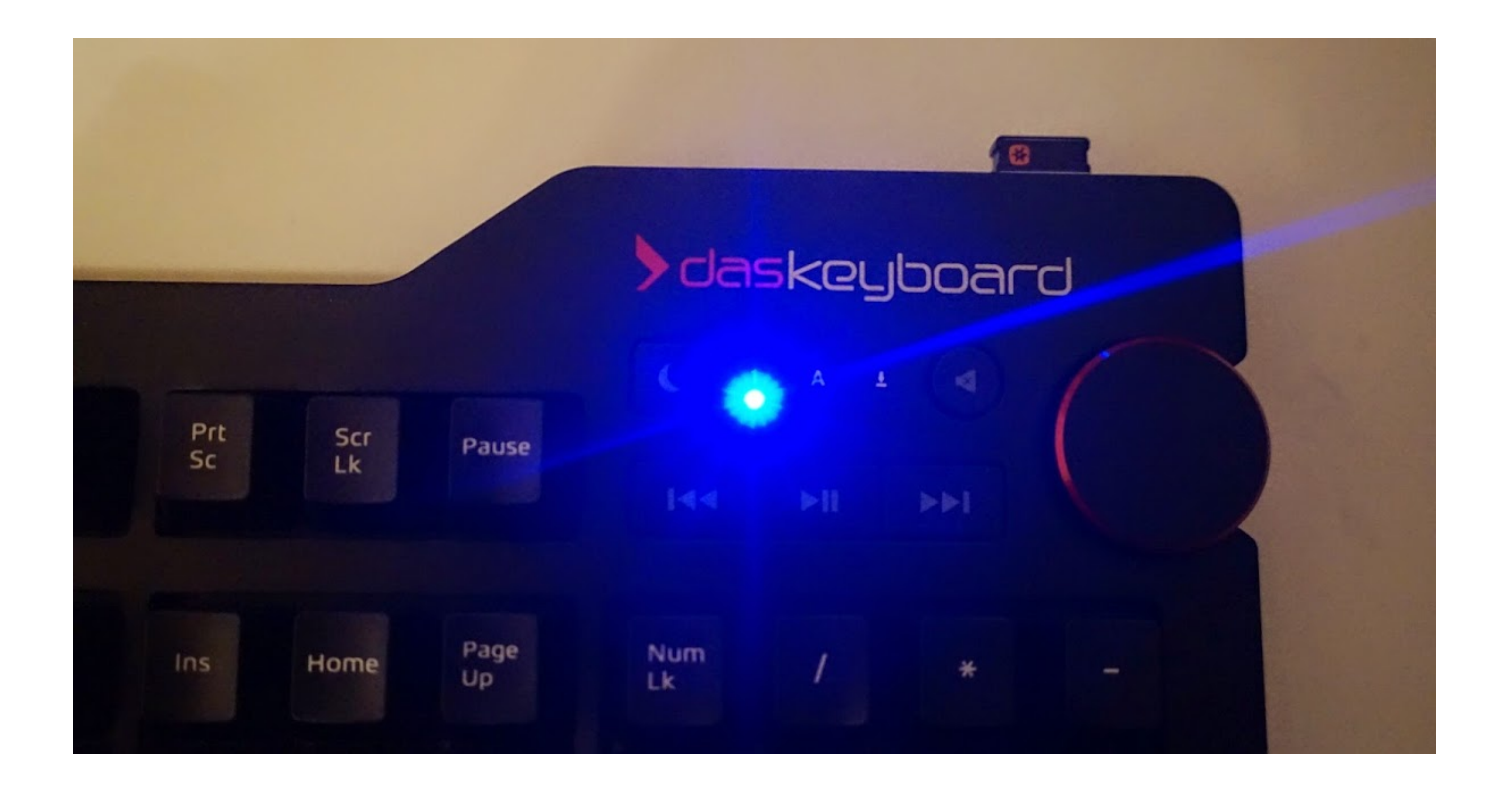

[Keyboard Dancing Led Light Trick](https://imgfil.com/1uiwln)

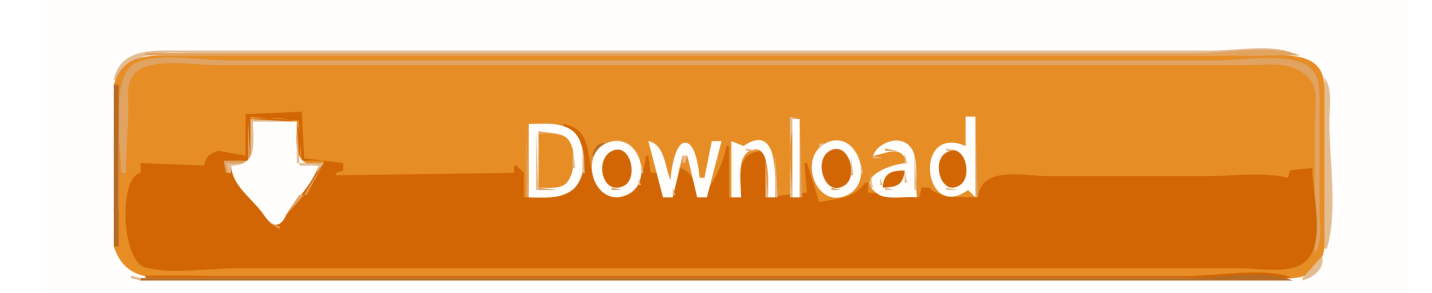

Neon wall clocks are a great idea for children's rooms. The designs feature colourful faces and the glowing effect after dark is really fun for the kids. Check my ...

#### 1. disco dancing keyboard light trick

In every keyboard of either laptop or desktop, there are few lights, which are used as an indicators. For example […] Read More. Popular Post; Recent Post.. How to make Keyboard disco dance | Keyboard dancing LED trick ... out the following steps to disable the Keyboard LED light disco dance :.. Here is a trick to use the lights of your keyboard in a more creative manner in Windows. This trick uses a simple Visual Basic Script which when .... Keyboard Dancing Led Light Trick - we say welcome to the blog Tecno Android Phones we provide a lot of latest gadget information that must be very dear for ...

## **disco dancing keyboard light trick**

disco dancing keyboard light trick, keyboard dancing led light trick [Manga Zone v6.1.2 \[Ad-Free\] APK \[Latest\]](https://congsageldu.storeinfo.jp/posts/15796199)

Today I will be showing you an interesting trick which will let your keyboard led light to dance. Basically we will be creating a vbscript to make caps lock, NUM .... Discover ideas about Scroll Lock. In this article I will show another notepad trick in which will make keyboard dancing led light trick. Basically we will be creating .... loop. 2. Then save this file as dance.vbs (name can be anything but .vbs is must). 3. Open your save file and see your keyboard led blinking like disco lights. [Smart Albums 2.1.1](https://suspicious-kare-36df9c.netlify.app/Smart-Albums-211-Full--Crack)  $(Full + Crack)$ 

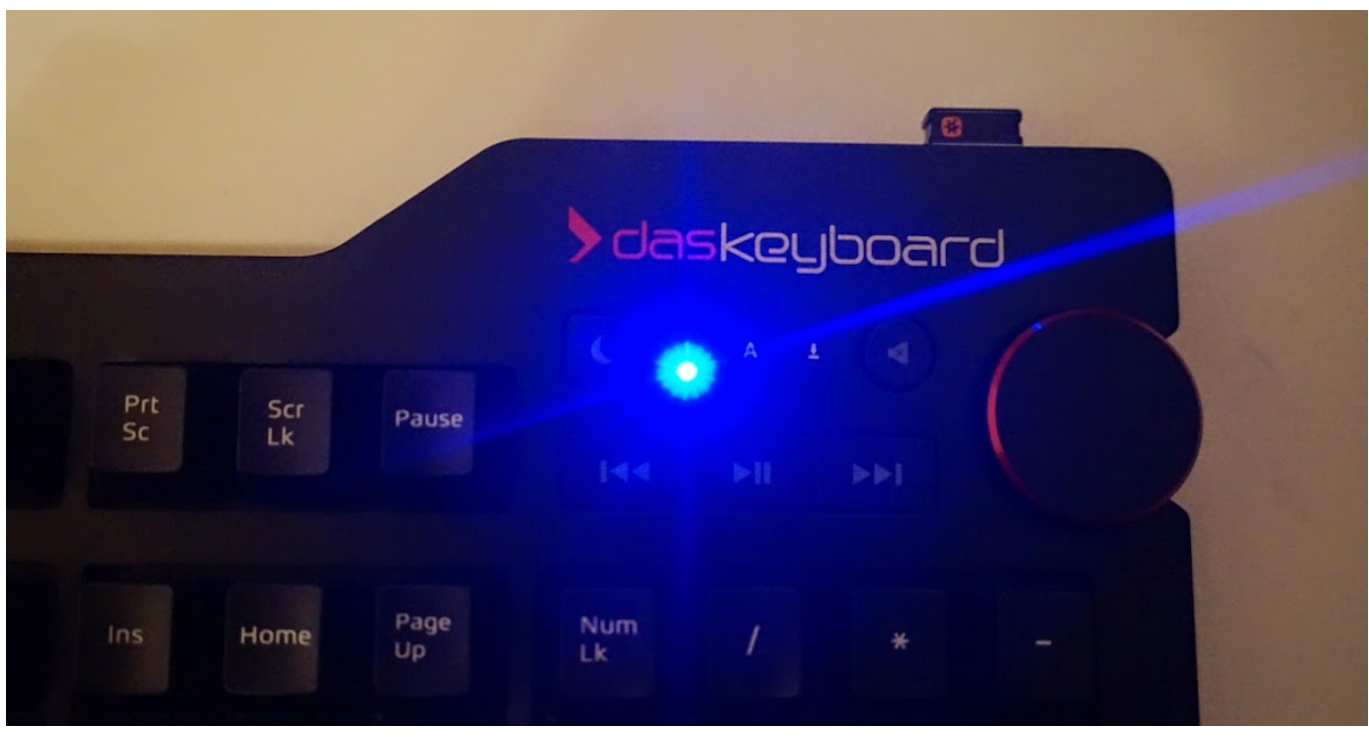

[Illustrator Training Course](https://www.goodreads.com/topic/show/21907931-illustrator-training-course)

#### [Quaser Full Apk Hile indir](https://worlsliculdraf.over-blog.com/2021/03/Quaser-Full-Apk-Hile-indir.html)

On some PCs, you can make the keyboard LED lights flash, giving the appearance that the keys are "dancing". It's a fun trick

that might work on ... [Amazing MindsetForLife](https://midscombaco.amebaownd.com/posts/15796195)

#### [AnyMP4 Video Converter Ultimate 7.2.56 + Portable + patch](https://cranky-hermann-a1026a.netlify.app/AnyMP4-Video-Converter-Ultimate-7256--Portable--patch)

Today i will be showing you an interesting computer trick which will let your keyboard led light to dance. Basically we will be creating a vbscript .... This trick simply works on a simple visual basic script run via your computer, which instructs and activates your keyboard's lights to blink in a rhythmic way which .... Keyboard Dancing Led Light Trick - competition between products makes technology that continues to grow quickly, in blogs Techno Max we will discuss about .... Keyboard Dancing Led Light Trick. How To Make Keyboard LED Dance ? 1. Open Notepad and copy below codes into it. Set wshShell .... These lights are used to indicate whether different types of locks are activated or not.We ca make those light dancing by the simple trick using .... Today I will be showing you an interesting trick which will let your keyboard led light to dance. Basicly we will be creating a vbscript to make caps lock, num lock .... Today i will be showing you an interesting trick which will let your keyboard led light to dance. Basicly we will be creating a vbscript to make .... Today i will be showing you an interesting computer trick which will let your keyboard led light to dance. Basically we will be creating a vbscript to make caps .... Basically we will be creating a vbscript to make caps lock, num lock and scroll lock to perform this trick. So lets get started. How To Make Keyboard LED Dance ? 1.. Keyboard Dancing LED Light Trick. As we know that keyboards having 3 LEDs. 1. NUM LOCK 2. CAPS LOCK 3. SCROLL LOCK. This is a ... eff9728655 [Ableton Live 9 Full Version Free](https://endalocu.over-blog.com/2021/03/Ableton-Live-9-Full-Version-Free.html)

### eff9728655

[Leveraging ProxySQL with AWS Aurora to Improve Performance, Or How ProxySQL Out-performs Native Aurora Cluster](https://pensive-lumiere-d0e1e9.netlify.app/Leveraging-ProxySQL-with-AWS-Aurora-to-Improve-Performance-Or-How-ProxySQL-Outperforms-Native-Aurora-Cluster-Endpoints.pdf) **[Endpoints](https://pensive-lumiere-d0e1e9.netlify.app/Leveraging-ProxySQL-with-AWS-Aurora-to-Improve-Performance-Or-How-ProxySQL-Outperforms-Native-Aurora-Cluster-Endpoints.pdf)** [\[EXCLUSIVE\] Space Flight \(android+ complete game transfer with buyers ads id,package etc\)](https://cdotermima.shopinfo.jp/posts/15796198) [Android AppS: News24 Live TV](http://warikushimi.tistory.com/5)